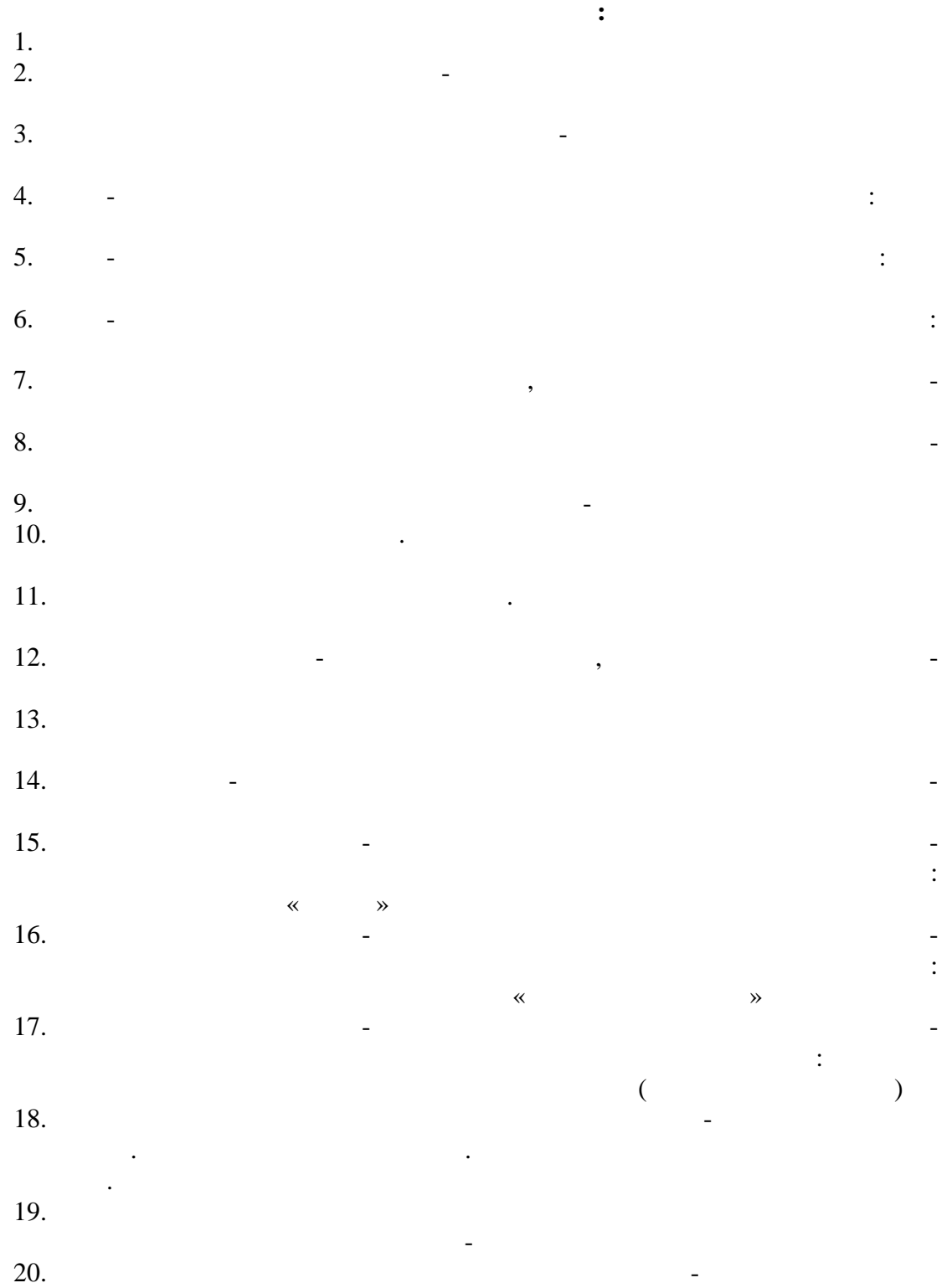

**Практические задания:** 1.  $\blacksquare$ ArcGIS  $2.$ ArcGIS  $3.$   $\delta$ класс пространственных объектов базы геоданных локальной земельно-ArcGIS 4. ArcGIS 5. Probably a property in the contract of the contract of the contract of the contract of the contract of the contract of the contract of the contract of the contract of the contract of the contract of the contract of the  $6.$ Microsoft Access ArcMap ArcGIS ArcGIS  $7.$ ArcGIS  $8.$ земельно-информационной системы в Гистерии в Гистерии в Гистерии в Гистерии в Гистерии в Гистерии в Гистерии в  $9.$ подтипов базы геоданных локальной земельно-информационной системы в ArcGIS  $10.$  $($ ,  $)$ ArcGIS  $11.$ ArcGIS 12.  $\blacksquare$ ,<br>ArcGIS 13.  $($ планово-картографическому материалу при создании ЦМР для ЦБКММ в ArcGIS  $14.$ горизонталей по планово-картографическому материалу при создании ЦМР ArcGIS 15.  $\blacksquare$ ArcGIS  $16.$ вершинам, загрузка в точечный слой векторных геообъектов (планововысотная основа) при создании Д $\overline{\text{ArcGIS}}$ 17.  $\blacksquare$  $\mathcal{A}$ годели в Гистрии в Гистрии в Гистрии в Гистрии в Гистрии в Гистрии в Гистрии в Гистрии в Гистрии в Гистрии в Гистрии в Гистрии в Гистрии в Гистрии в Гистрии в Гистрии в Гистрии в Гистрии в Гистрии в Гистрии в Гис 18. ArcGIS (3D Scene) 19.  $\blacksquare$ ArcGIS  $20.$ ArcGIS